Folder 8S 12,0 x 18,0 Zick Zack

Dateigröße: Endformat:

**490 x 190 mm 480 x 180 mm** <u>arai da </u>

## Ausrichtung und Stand A-Seite(n) **Druckdatenvorgaben von europadruckerei.de** A-Seite B-Seite gefalzt 6 7 8 1 2 3 4 5 Titel Rückseite Titel

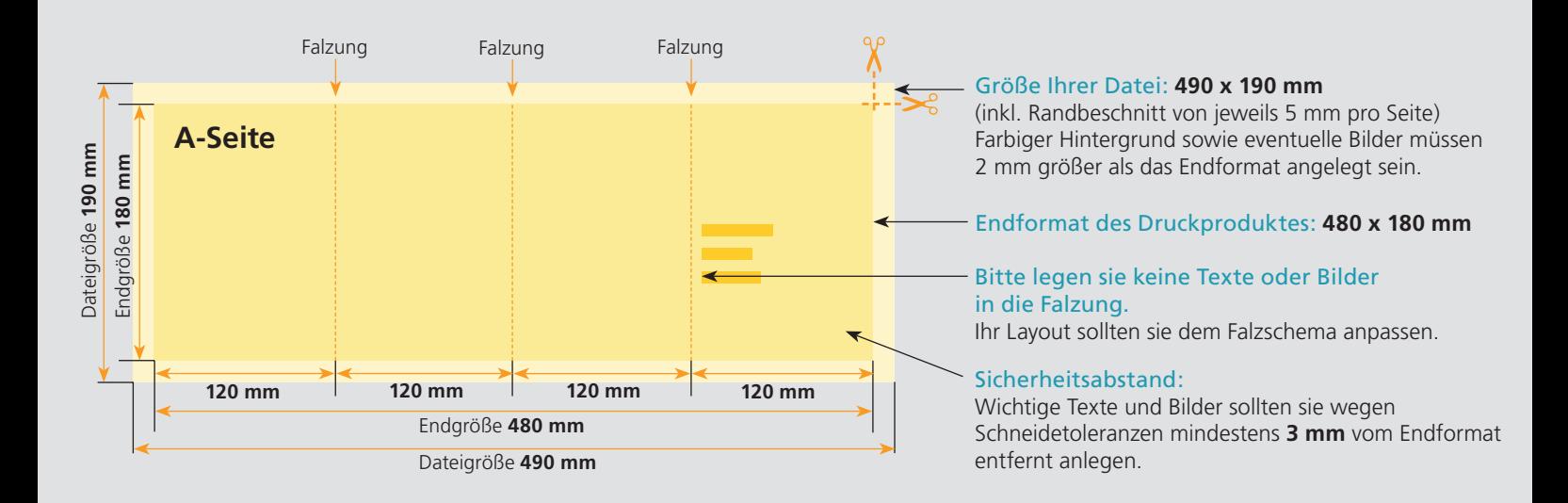

## B-Seite(n)

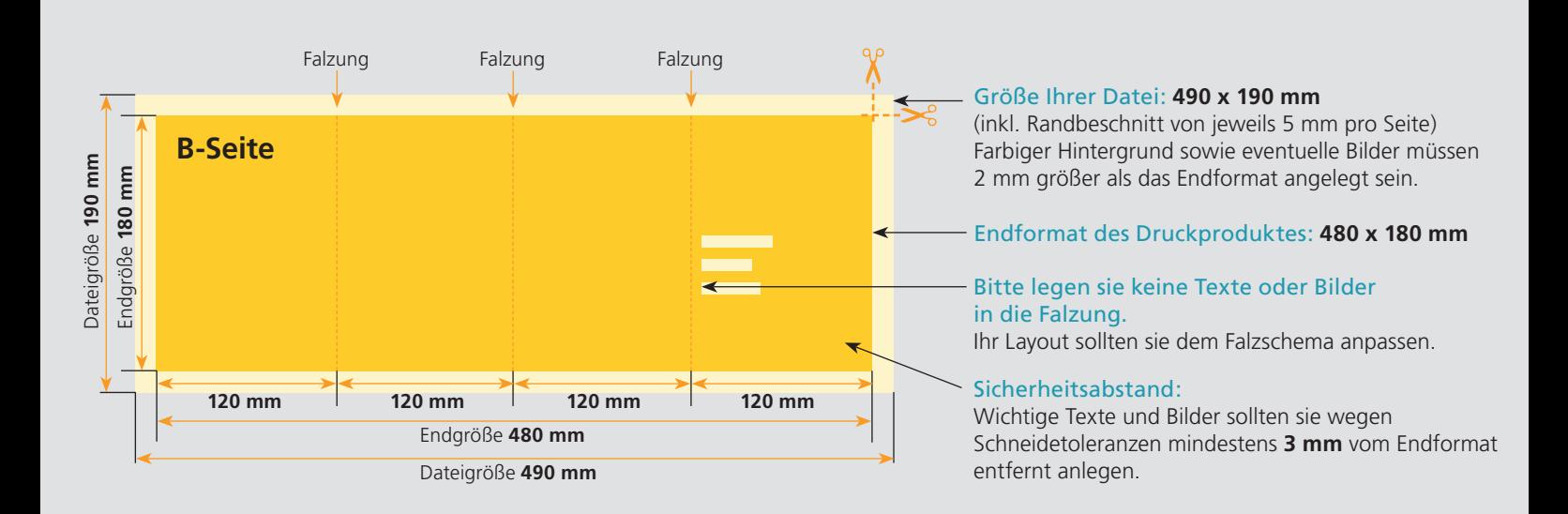

## Nutzen Sie unsere Druckerei App

e de la provincia de la construcción de la construcción de la construcción de la construcción de la construcció<br>La construcción de la construcción de la construcción de la construcción de la construcción de la construcción

Ξ

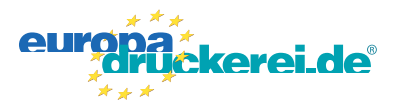

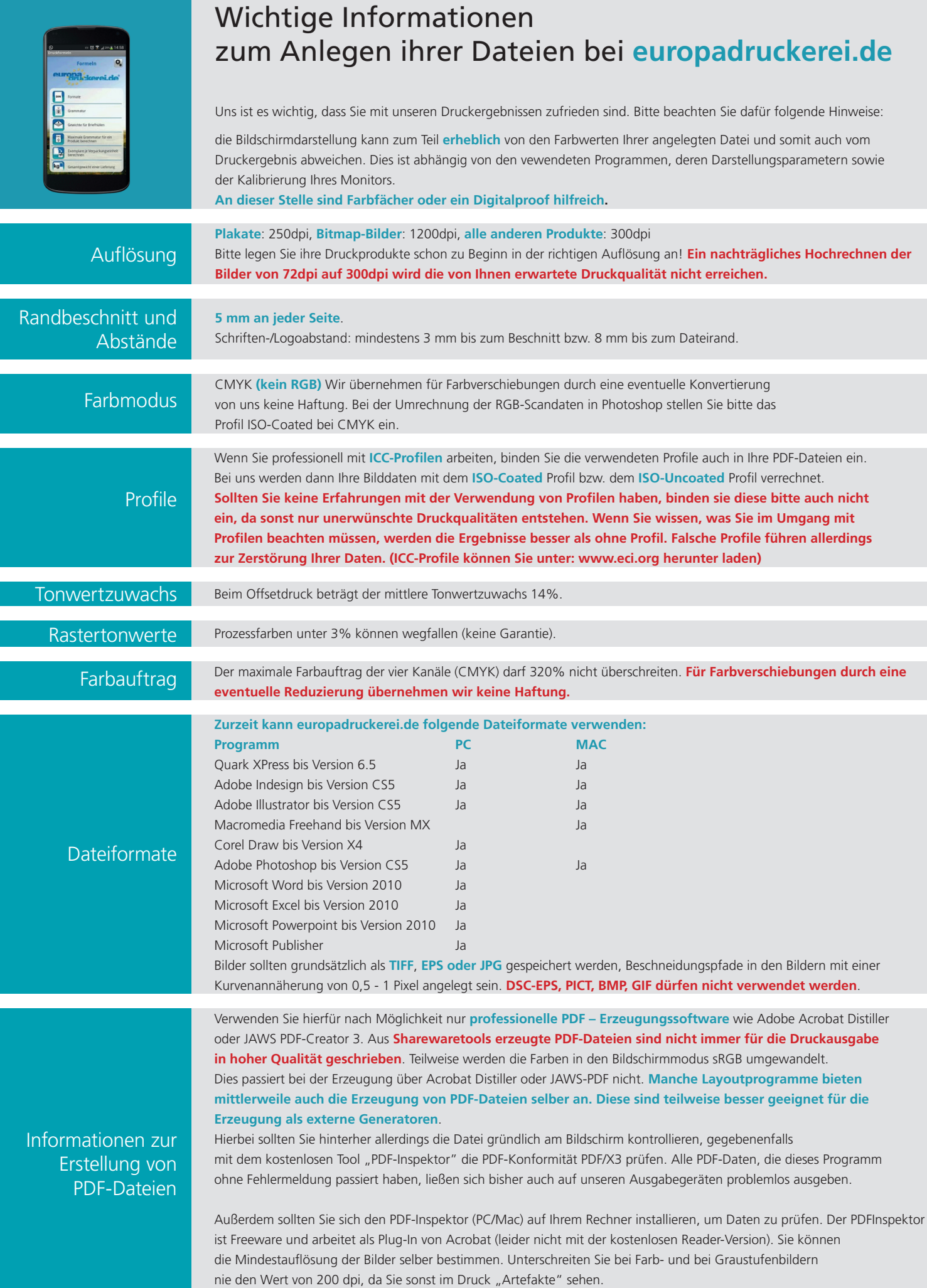